$<<$  Flash CS5

- $<<$  Flash CS5
	-

, tushu007.com

- 13 ISBN 9787502780968
- 10 ISBN 7502780963

出版时间:2011-9

页数:304

PDF

更多资源请访问:http://www.tushu007.com

## $<<$  Flash CS5

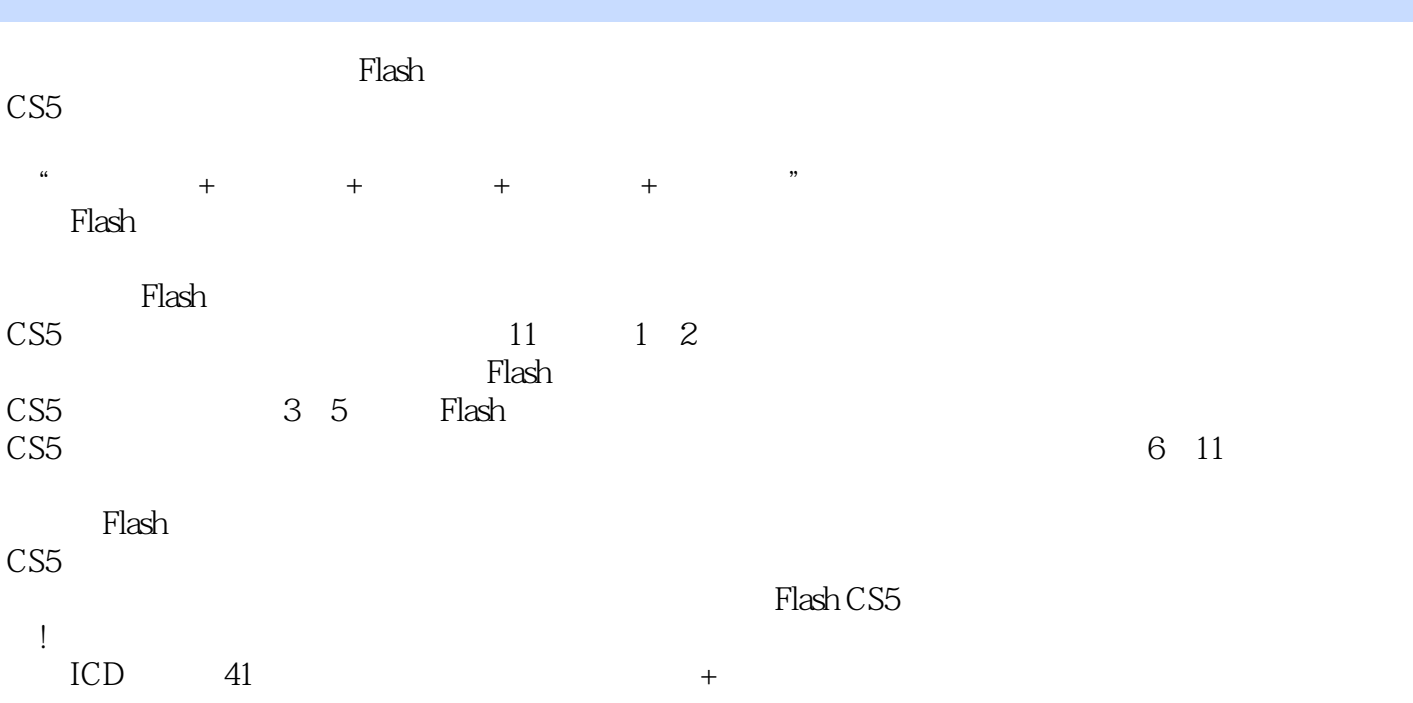

 $,$  tushu007.com

 $<<$  Flash CS5

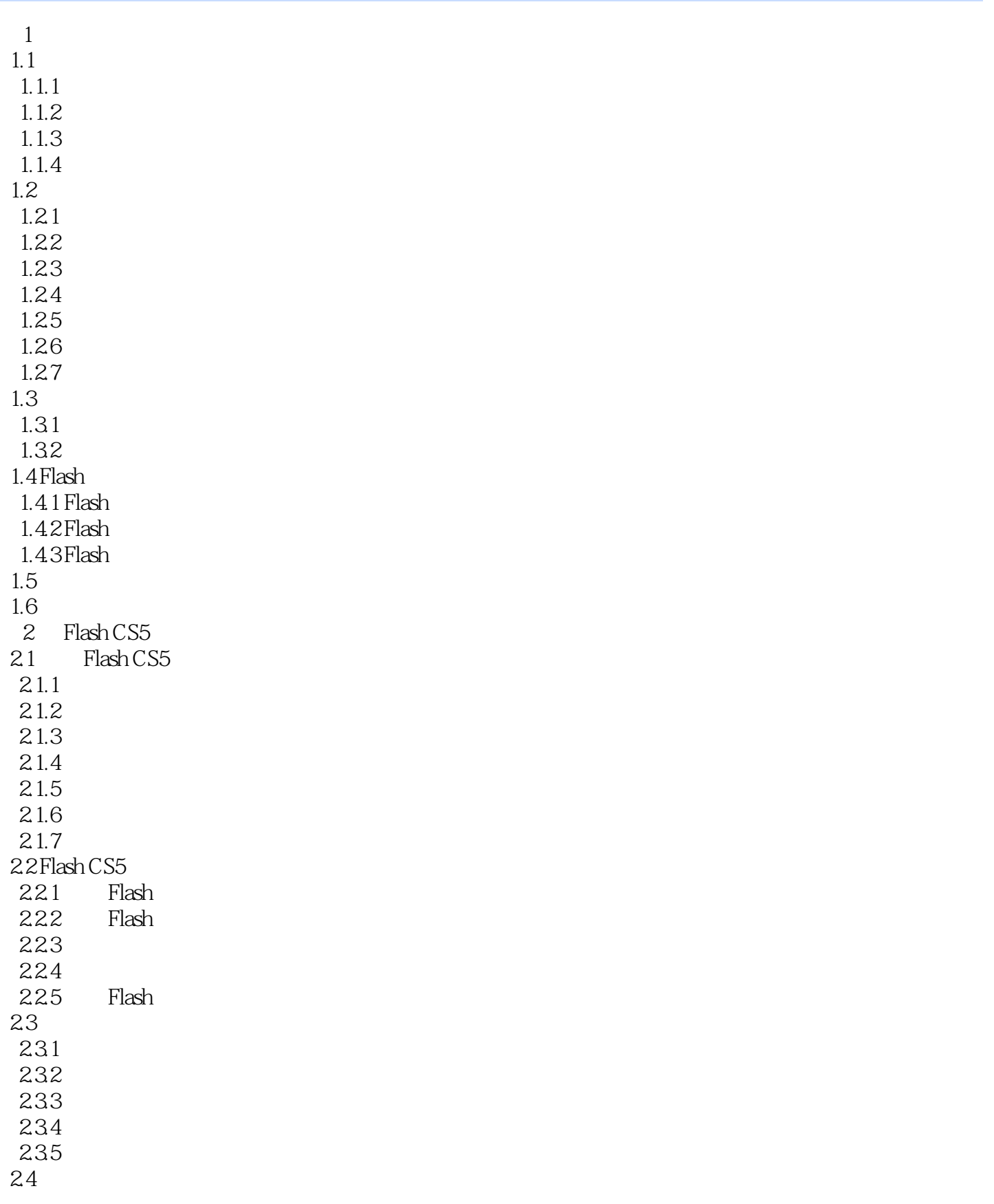

 $<<$  Flash CS5

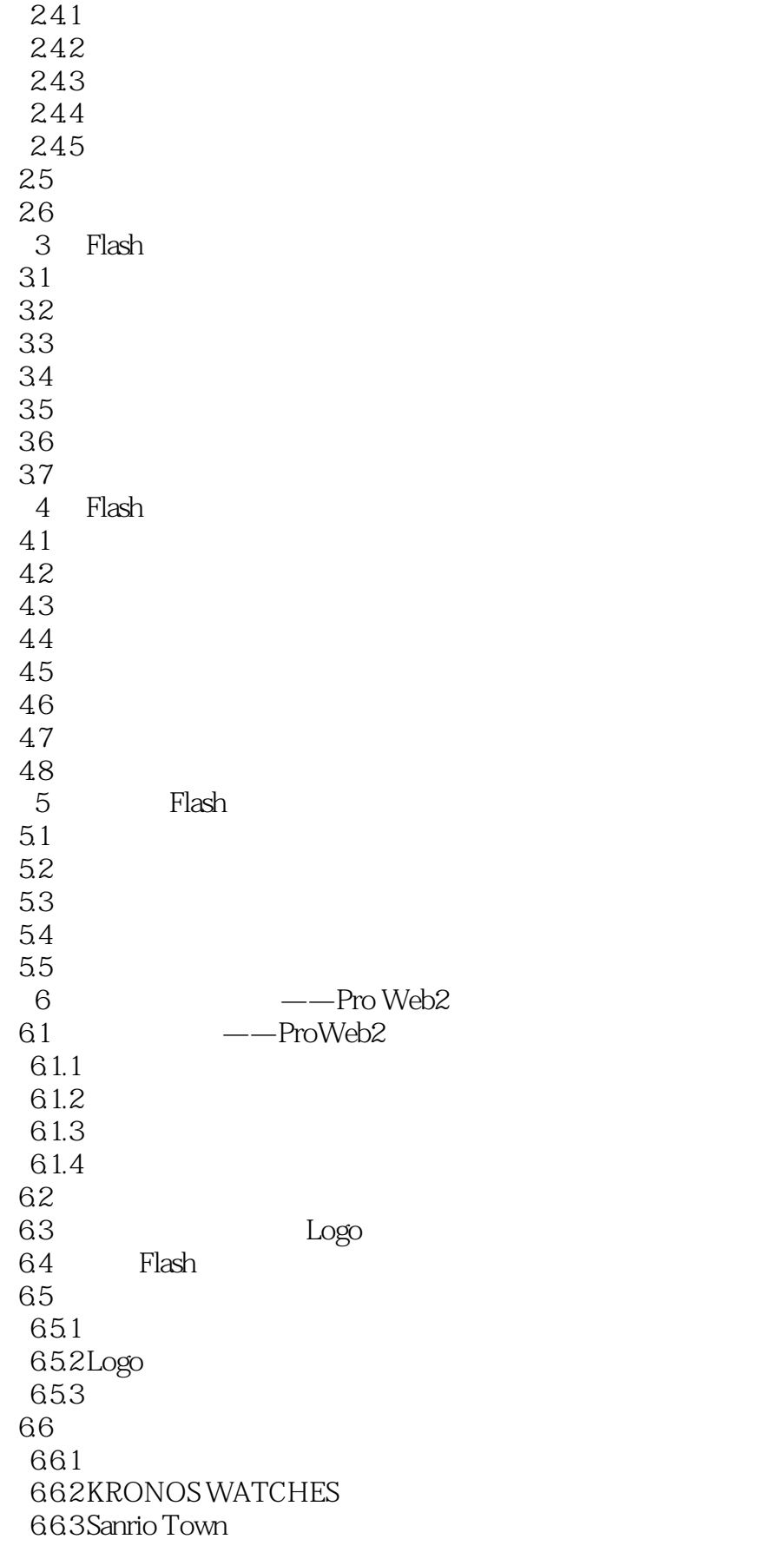

 $\sim$  Flash CS5

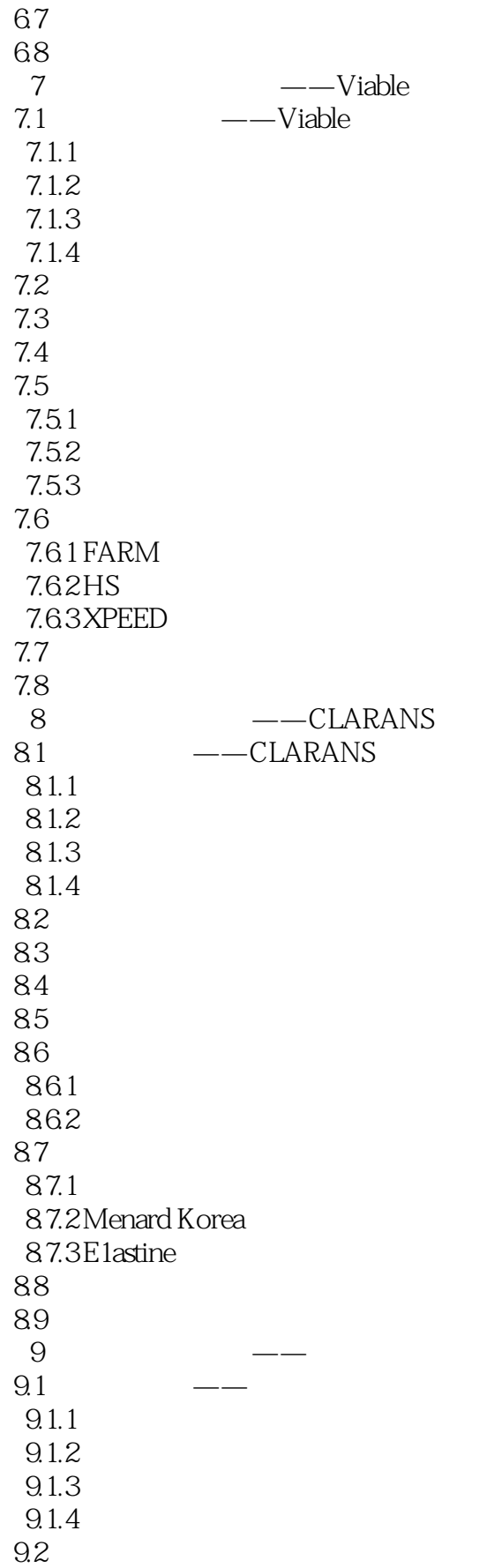

 $\vert$  << Flash CS5

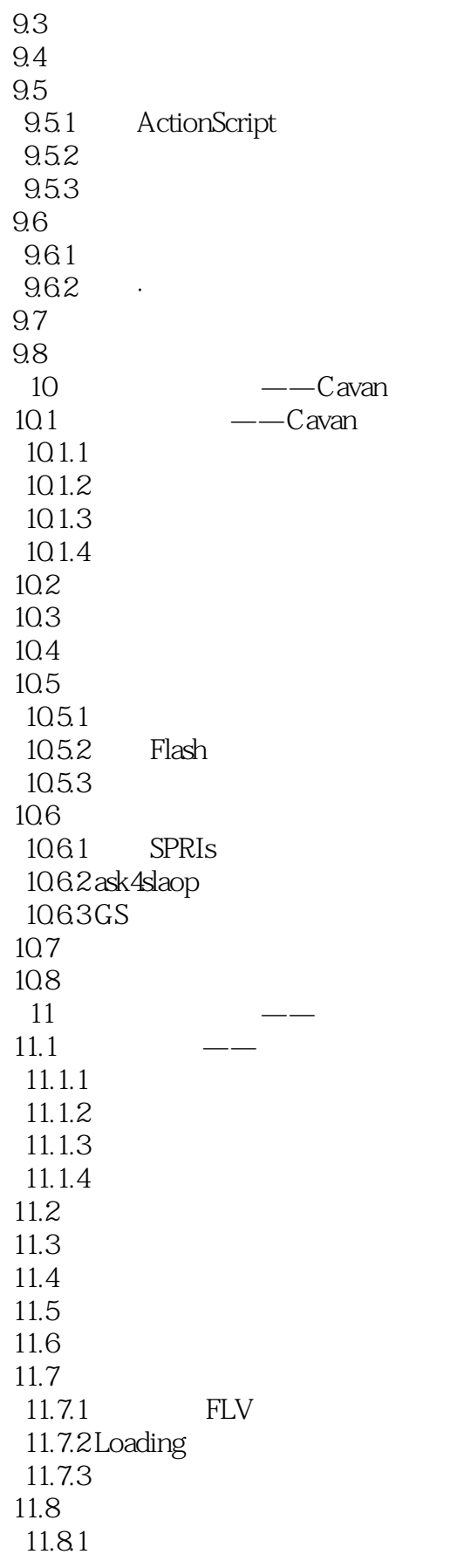

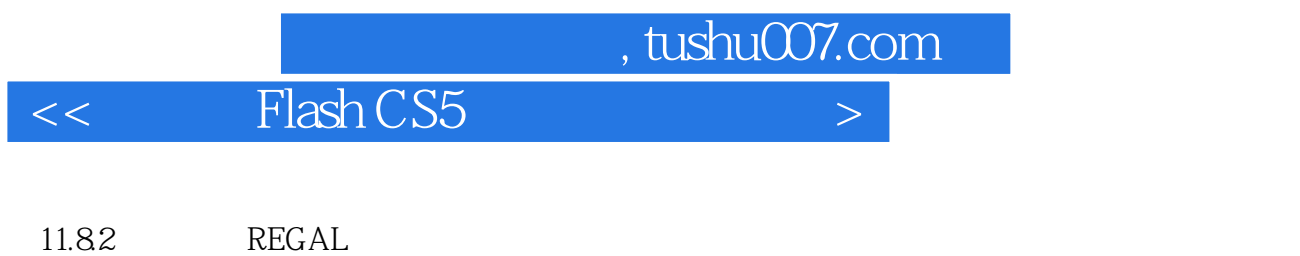

11.9  $11.10$ 

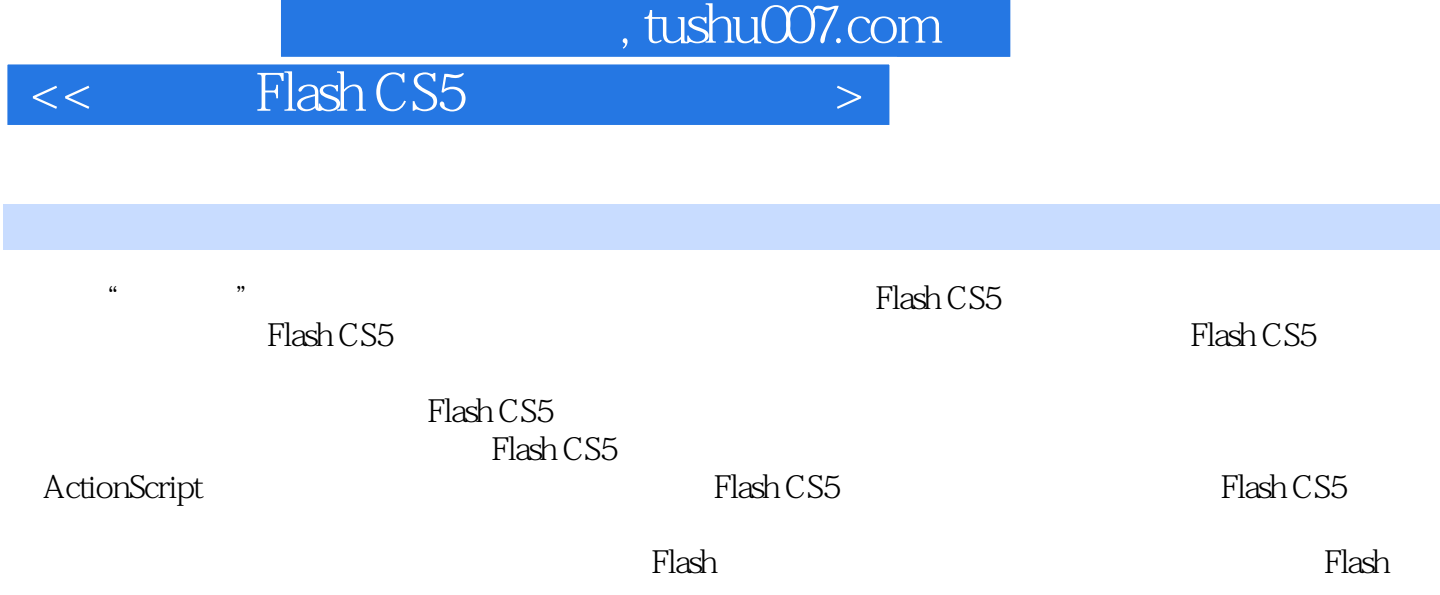

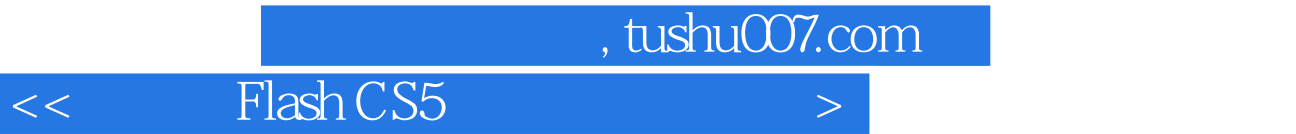

本站所提供下载的PDF图书仅提供预览和简介,请支持正版图书。

更多资源请访问:http://www.tushu007.com